# Package 'QCAcluster'

October 26, 2021

<span id="page-0-0"></span>Type Package

Title Tools for the Analysis of Clustered Data in QCA

Version 0.1.0

**Depends**  $R$  ( $>= 2.10$ )

Description Clustered set-relational data in Qualitative Comparative Analysis (QCA) can have a hierarchical structure, a panel structure or repeated cross sections. 'QCAcluster' allows QCA researchers to supplement the analysis of pooled the data with a disaggregated perspective focusing on selected partitions of the data. The pooled data can be partitioned along the dimensions of the clustered data (individual cross sections or time series) to perform partition-specific truth table minimizations. Empirical researchers can further calculate the weight that each partition has on the parameters of the pooled solution and the diversity of the cases under analysis within and across partitions

(see <<https://ingorohlfing.github.io/QCAcluster/>>).

#### License GPL-3

Encoding UTF-8

#### LazyData true

**Imports** data.table ( $> = 1.12.8$ ), plyr ( $> = 1.8.5$ ), QCA ( $> = 3.7$ ), testit  $(>= 0.11)$ , purrr  $(>= 0.3.3)$ , UpSetR  $(>= 1.4.0)$ , magrittr, stringi ( $> = 1.7.4$ ), rlist( $> = 0.4.6.1$ )

RoxygenNote 7.1.2

URL <https://github.com/ingorohlfing/QCAcluster>

BugReports <https://github.com/ingorohlfing/QCAcluster/issues>

Suggests rmarkdown, knitr

VignetteBuilder knitr

Language en-US

NeedsCompilation no

Author Ingo Rohlfing [aut, cre] (0000-0001-8715-4771), Ayjeren Bekmuratovna [aut], Jan Schwalbach [aut] (0000-0002-6990-8098)

<span id="page-1-0"></span>Maintainer Ingo Rohlfing <i.rohlfing@uni-koeln.de> Repository CRAN Date/Publication 2021-10-26 15:00:01 UTC

## R topics documented:

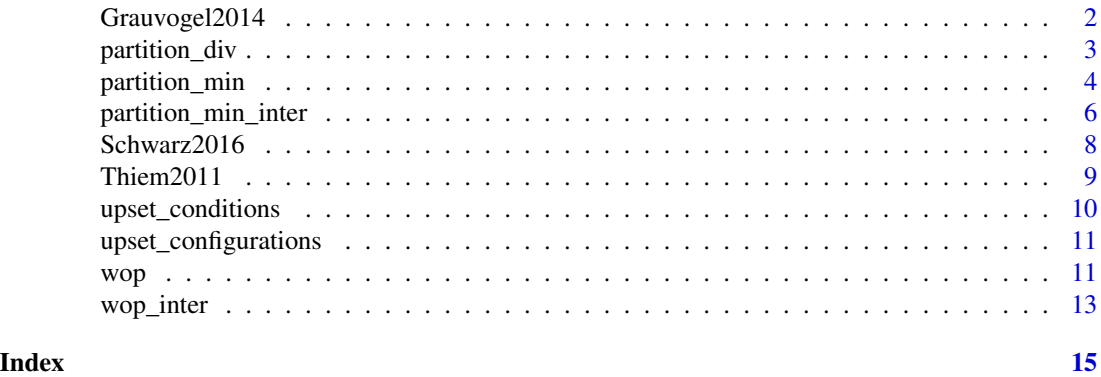

Grauvogel2014 *Original data used by Grauvogel/von Soest (2014)*

#### Description

A dataset containing the calibrated set values for the article: Grauvogel, Julia and Christian von Soest (2014): Claims to Legitimacy Count: Why Sanctions Fail to Instigate Democratisation in Authoritarian Regimes. European Journal of Political Research 53 (4): 635-653.

#### Usage

Grauvogel2014

#### Format

A data frame with 120 rows and 10 variables:

Code Sender-target ID

Sender Country or institution imposing sanctions

Target Country that is target of sanctions

Timeframe Considered years for each country case

Persistence Degree of regime persistence after the intervention

Comprehensiveness Scope of the imposed sanctions - comprehensive vs. targeted sanctions

Linkage Economic and social, respectively communicative and geographic ties

Vulnerability Military and economic vulnerability of the state to outside pressure

Repression Degree of repression by the state

Claims Variety and strength of claims to legitimacy

#### <span id="page-2-0"></span>partition\_div 3

#### Source

Grauvogel (2014) <doi:10.1111/1475-6765.12065>

partition\_div *Diversity of cases belonging to the same partition of the pooled data*

#### **Description**

partition\_div calculates the diversity of cases that belong to the same partition of the clustered data (a time series; a cross section; etc.). Diversity is measured by the number of truth table rows that the cases of a partition cover. partition\_div calculates the partition diversity for all truth table rows and for the subsets of consistent and inconsistent rows.

#### Usage

partition\_div(dataset, units, time, cond, out, n\_cut, incl\_cut)

#### Arguments

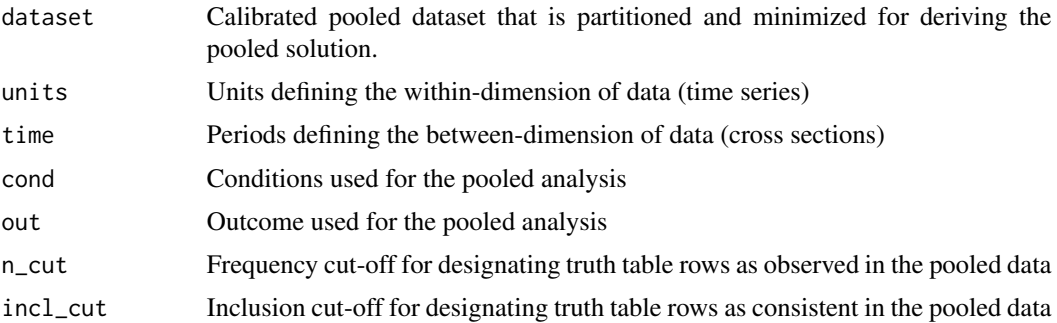

#### Value

A dataframe presenting the diversity of cases belonging to the same partition with the following columns:

- type: The type of the partition. pooled are rows with information on the pooled data; between is for cross-section partitions; within is for time-series partitions.
- partition: Specific dimension of the partition at hand. For between-dimension, the unit identifiers are included here (argument units). For the within-dimension, the time identifier are listed (argument time). The entry is - for the pooled data without partitions.
- diversity: Count of all truth table rows with at least one member belonging to a partition.
- diversity\_1: Count of consistent truth table rows with at least one member belonging to a partition.
- diversity\_0: Count of inconsistent truth table rows with at least one member belonging to a partition.
- diversity\_per: Ratio of the value for diversity and the total number of truth table rows from pooled data (diversity value for pooled data).
- diversity\_per\_1: Ratio of the value for diversity\_1 and the total number of consistent truth table rows from pooled data (diversity\_1 value for pooled data).
- diversity\_per\_0: Ratio of the value for diversity\_0 and the total number of inconsistent truth table rows from pooled data (diversity\_0 value for pooled data).

#### Examples

```
data(Schwarz2016)
Schwarz_diversity <- partition_div(Schwarz2016,
units = "country", time = "year",
cond = c("poltrans", "ecotrans", "reform", "conflict", "attention"),
out = "enlarge", 1, 0.8)
```
<span id="page-3-1"></span>partition\_min *Generation of conservative or parsimonious solution for individual partitions*

#### Description

partition\_min decomposes clustered data into individual partitions. For panel data, for example, these can be cross sections, time series or both. The function derives an individual solution for each partition and the pooled data to assess the robustness of the solutions in a comparative perspective.

#### Usage

```
partition_min(
  dataset,
  units,
  time,
  cond,
  out,
  n_cut,
  incl_cut,
  solution,
  BE_cons,
  WI_cons,
  BE_ncut,
  WI_ncut
)
```
<span id="page-3-0"></span>

#### <span id="page-4-0"></span>partition\_min 5

#### Arguments

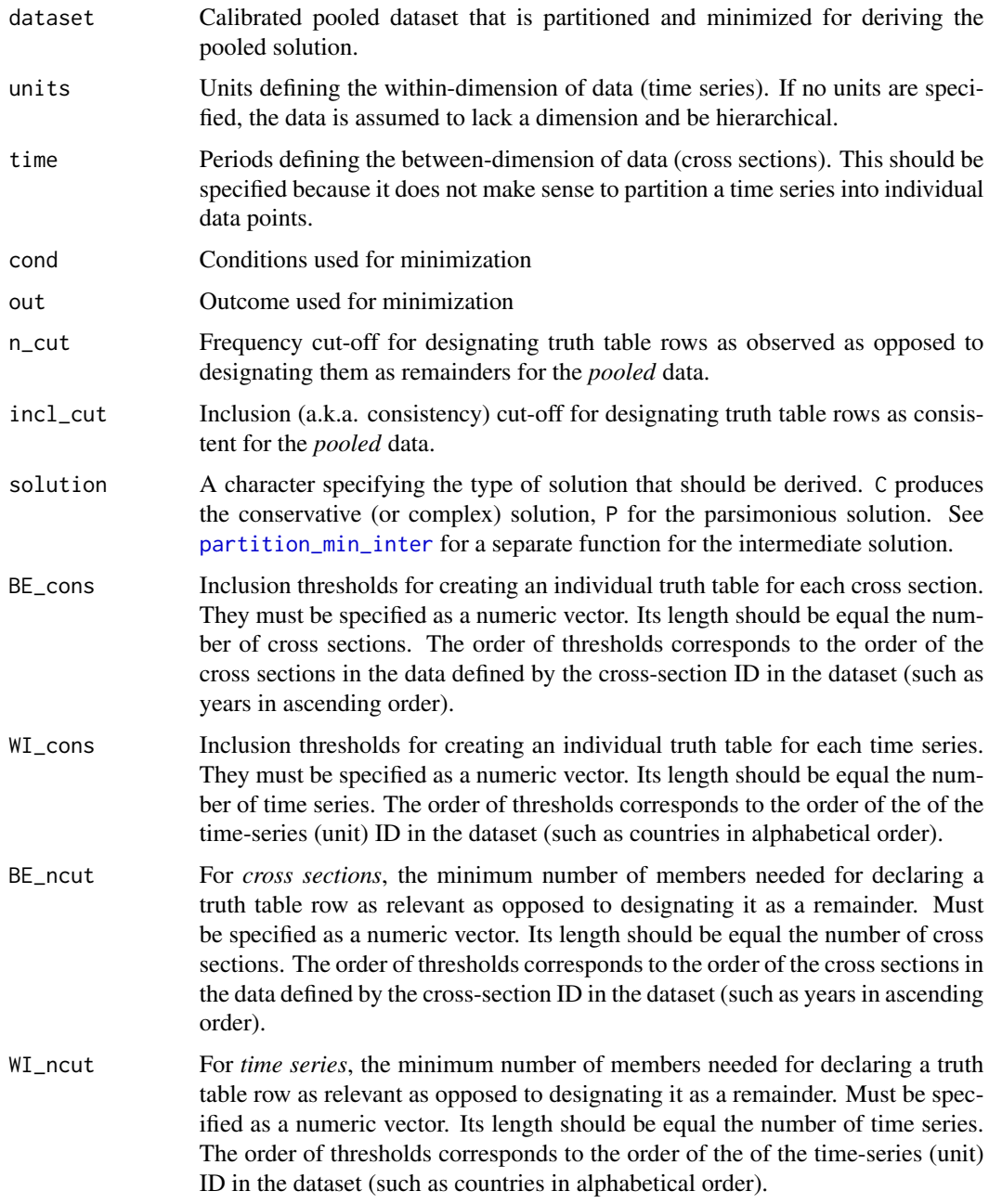

#### Value

A dataframe summarizing the partition-specific and pooled solutions with the following columns:

• type: The type of the partition. pooled are rows with information on the pooled data; between is for cross-section partitions; within is for time-series partitions.

- <span id="page-5-0"></span>• partition: Specific dimension of the partition at hand. For between-dimension, the unit identifiers are included here (argument units). For the within-dimension, the time identifier are listed (argument time). The entry is - for the pooled data without partitions.
- solution: The solution derived for the partition or the pooled data. Absence of a condition is denoted by the  $\sim$  sign.
- model: Running ID for models. In the presence of model ambiguity, each model has its own row with its individual solution and parameters. The rest of the information in the row is duplicated, for example by having two rows for the within-partition 1996. The column model highlights the presence of model ambiguity by numbering all models belonging to the same solution. For example, if three consecutive rows are numbered 1, 2 and 3, then these rows belong to the same solution and represent model ambiguity. If a 1 in a row is followed by another 1, then there is no model ambiguity.
- consistency: The consistency score (a.k.a. inclusion score) for the partition of the data or the pooled data.
- coverage: The coverage score for the partition of the data or the pooled data.

#### Examples

```
# loading data from Thiem (EPSR, 2011; see data documentation)
data(Thiem2011)
# running function for parsimonious solution
Thiem_pars <- partition_min(
 dataset = Thiem2011,
 units = "country", time = "year",
 cond = c("fedismfs", "homogtyfs", "powdifffs", "comptvnsfs", "pubsupfs", "ecodpcefs"),
 out = "memberfs",
 n_{cut} = 1, incl_cut = 0.8,
 solution = "P",
 BE_cons = c(0.9, 0.8, 0.7, 0.8, 0.6, 0.8, 0.8, 0.8, 0.8, 0.8, 0.8),
 WI_{\sim} = c(0.5, 0.8, 0.7, 0.8, 0.6, rep(0.8, 10)))
```
<span id="page-5-1"></span>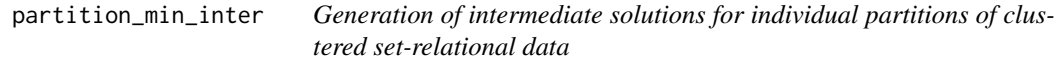

#### Description

partition\_min\_inter decomposes clustered data into individual partitions such as cross-sections and time-series for panel data. It derives an individual intermediate solution for each partition and the pooled data to assess the robustness of the solutions.

#### partition\_min\_inter 7

#### Usage

```
partition_min_inter(
  dataset,
  units,
  time,
  cond,
  out,
  n_cut,
  incl_cut,
  intermediate,
  BE_cons,
  WI_cons,
  BE_ncut,
  WI_ncut
```
#### )

### Arguments

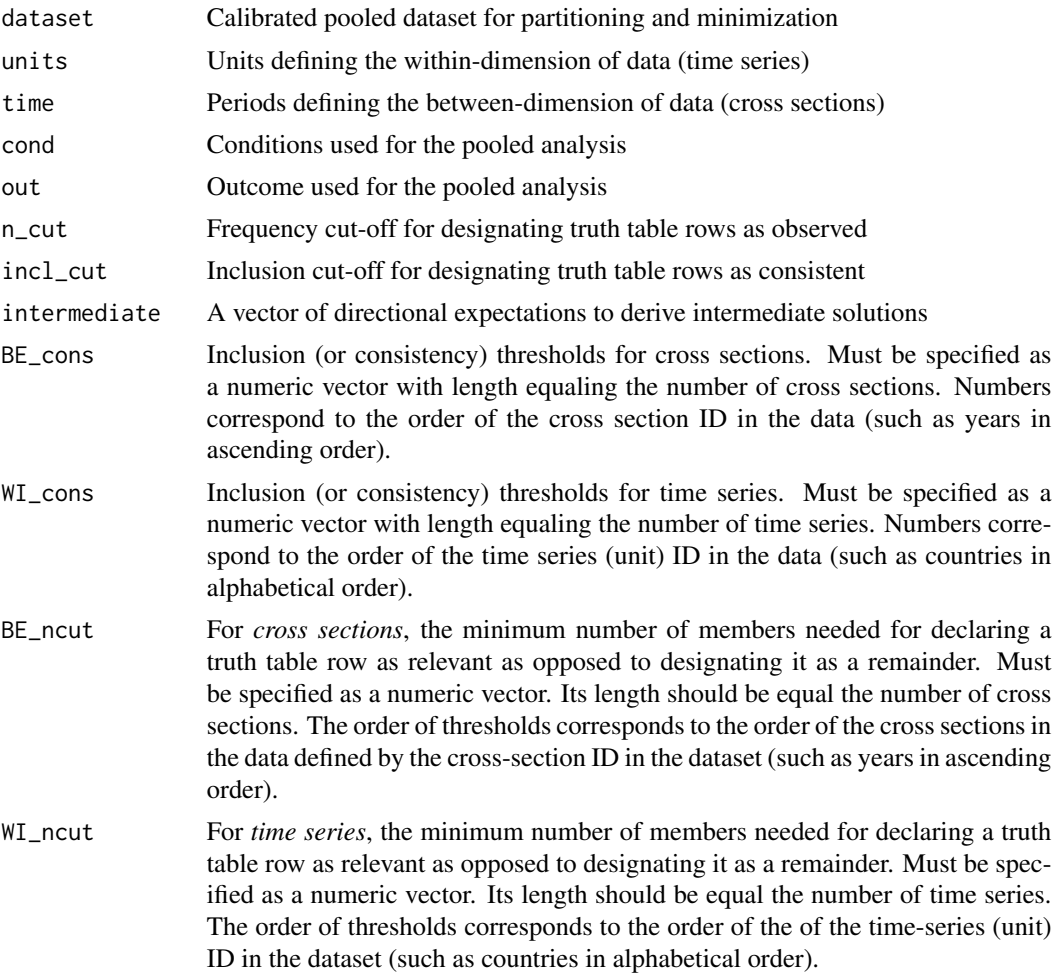

<span id="page-7-0"></span>Value

A dataframe summarizing the partition-specific and pooled solutions with the following columns:

- type: The type of the partition. pooled are rows with information on the pooled data; between is for cross-section partitions; within is for time-series partitions.
- partition: Specific dimension of the partition at hand. For between-dimension, the unit identifiers are included here (argument units). For the within-dimension, the time identifier are listed (argument time). The entry is - for the pooled data without partitions.
- solution: The solution derived for the partition or the pooled data. Absence of a condition is denoted by the  $\sim$  sign.
- model: Running ID for models. In the presence of model ambiguity, each model has its own row with its individual solution and parameters. The rest of the information in the row is duplicated, for example by having two rows for the within-partition 1996. The column model highlights the presence of model ambiguity by numbering all models belonging to the same solution. For example, if three consecutive rows are numbered 1, 2 and 3, then these rows belong to the same solution and represent model ambiguity. If a 1 in a row is followed by another 1, then there is no model ambiguity.
- consistency: The consistency score (a.k.a. inclusion score) for the partition of the data or the pooled data.
- coverage: The coverage score for the partition of the data or the pooled data.

#### Examples

```
data(Schwarz2016)
Schwarz_inter <- partition_min_inter(
 Schwarz2016,
 units = "country", time = "year",
 cond = c("poltrans", "ecotrans", "reform", "conflict", "attention"),
 out = "enlarge",
 n_{cut} = 1, incl_cut = 0.8,
 intermediate = c("1", "1", "1", "1", "1"))
```
Schwarz2016 *Original data used by Schwarz (2016)*

#### **Description**

A dataset containing the calibrated set values for the article: Schwarz, Oliver (2016): Two Steps Forward One Step Back: What Shapes the Process of EU Enlargement in South-Eastern Europe? Journal of European Integration 38 (7): 757-773.

#### Usage

Schwarz2016

#### <span id="page-8-0"></span>Thiem2011 9

#### Format

A data frame with 74 rows and 9 variables:

Case.ID Country-year ID enlarge Progress in the EU accession process poltrans Democracy status of the country ecotrans Market economy status of the country reform State of reform policy conflict Mean conflict intensity in a country per year attention EU's attention to the issue of enlargement year Year ID country Country ID

#### Source

Schwarz (2016) <doi:10.1080/07036337.2016.1203309>

Thiem2011 *Original data used by Thiem (2011)*

#### Description

A dataset containing the calibrated set values for the article: Thiem, Alrik (2011): Conditions of Intergovernmental Armaments Cooperation in Western Europe, 1996-2006. European Political Science Review 3 (1): 1-33.

#### Usage

Thiem2011

#### Format

A data frame with 165 rows and 10 variables:

id Country-year ID

year Time ID

country Country ID

- memberfs Monadic count of membership in formal intergovernmental agreements on armaments cooperation
- fedismfs Degree to which a country's domestic constitutional setup is federalist in character
- homogtyfs Bilateral interaction scores based on all UN and NATO military missions conducted between 1996 and 2006

powdifffs Score to measure a country's military power based on the CINC score

comptvnsfs Competitiveness of a country's domestic armaments industry

pubsupfs Public support for cooperation in defence

ecodpcefs Degree of economic dependence

#### <span id="page-9-0"></span>Source

Thiem(2011) <doi:10.1017/S1755773910000251>

upset\_conditions *Aggregation of individual conditions over partition-specific models*

#### Description

Models that have been derived for individual partitions are first decomposed into conditions, that is single conditions or conditions that are INUS (insufficient conditions that are necessary parts of a conjunction that is unnecessary and sufficient). The individual conditions are aggregated using UpSet plots to determine how frequent they are individually and in combination.

#### Usage

```
upset_conditions(df, nsets)
```
#### Arguments

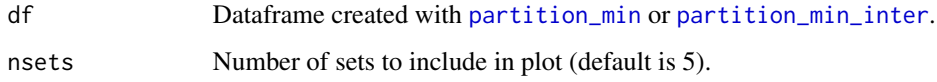

#### Value

An UpSet plot produced with [upset](#page-0-0).

#### Examples

```
data(Grauvogel2014)
GS_pars <- partition_min(
 dataset = Grauvogel2014,
units = "Sender",
 cond = c("Comprehensiveness", "Linkage", "Vulnerability",
          "Repression", "Claims"),
 out = "Persistence",
 n_{cut} = 1, incl_cut = 0.75,
 solution = "P",
 BE_{cons} = rep(0.75, 3),BE_ncut = rep(1, 3)upset_conditions(GS_pars, nsets = 5)
```
<span id="page-10-0"></span>upset\_configurations *Aggregation of individual configurations over partition-specific models*

#### Description

Models that have been derived for individual partitions are first decomposed into sufficient terms, that is single sufficient conditions or configurations. The individual terms are aggregated using UpSet plots to determine how frequent they are individually and in combination.

#### Usage

upset\_configurations(df, nsets)

#### Arguments

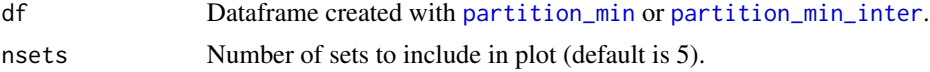

#### Value

An UpSet plot produced with [upset](#page-0-0).

#### Examples

```
data(Grauvogel2014)
GS_pars <- partition_min(
dataset = Grauvogel2014,
units = "Sender",
cond = c("Comprehensiveness", "Linkage", "Vulnerability",
          "Repression", "Claims"),
out = "Persistence",
n_{cut} = 1, incl_{cut} = 0.75,
solution = "P",
BE\_cons = rep(0.75, 3),BE_ncut = rep(1, 3)upset_configurations(GS_pars, nsets = 4)
```
wop *Weight of partitions for pooled solution parameters for conservative or parsimonious solution*

#### Description

wop calculates the contribution or weight of partitions for the pooled solution parameters of consistency and coverage for the conservative or parsimonious solution.

#### <span id="page-11-0"></span>Usage

wop(dataset, units, time, cond, out, n\_cut, incl\_cut, solution, amb\_selector)

#### **Arguments**

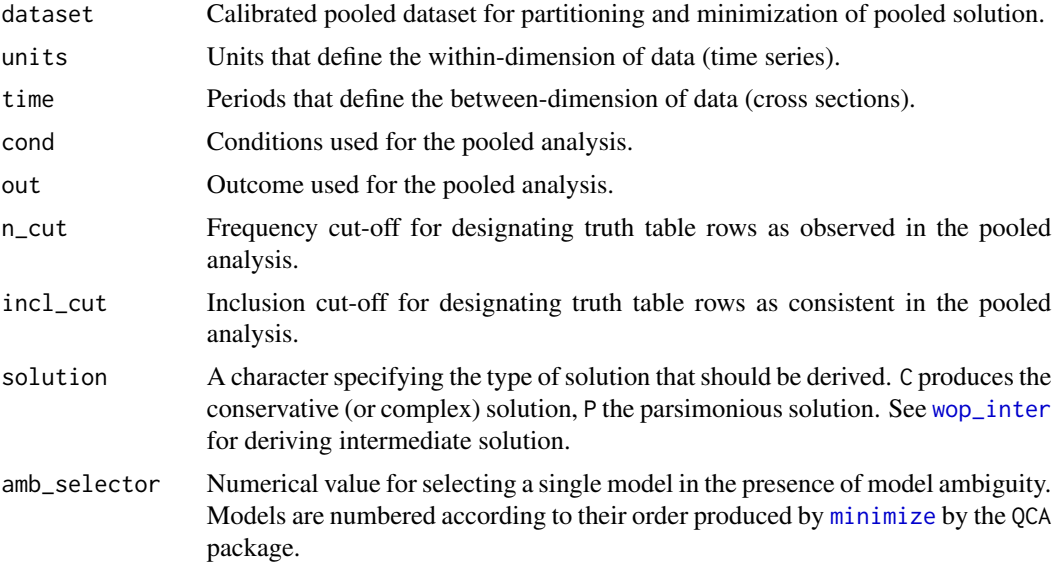

#### Value

A dataframe with information about the weight of the partitions with the following columns:

- type: The type of the partition. between stands for cross-sections; within stands for time series. pooled stands information about the pooled data.
- partition: Type of partition. For between-dimension, the unit identifiers are listed (argument units). For the within-dimension, the time identifiers are listed (argument time). The entry is - for the pooled data.
- denom\_cons: Denominator of the consistency formula. It is the sum over the cases' membership in the solution.
- num\_cons: Numerator of the consistency formula. It is the sum over the minimum of the cases' membership in the solution and the outcome.
- denom\_cov: Denominator of the coverage formula. It is the sum over the cases' membership in the outcome.
- num\_cov: Numerator of the coverage formula. It is the sum over the minimum of the cases' membership in the solution and the outcome. (identical to num\_cons)

#### Examples

```
data(Thiem2011)
wop_pars <- wop(
 dataset = Thiem2011,
 units = "country", time = "year",
```
#### <span id="page-12-0"></span>wop\_inter 13

```
cond = c("fedismfs", "homogtyfs", "powdifffs", "comptvnsfs", "pubsupfs", "ecodpcefs"),
 out = "memberfs",
 n_{cut} = 6, incl_cut = 0.8,
 solution = "P",
 amb_selector = 1)
wop_pars
```
<span id="page-12-1"></span>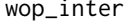

Calculation of weight of partitions in pooled solution parameters for *intermediate solution*

#### Description

wop\_inter calculates the weight of partitions in the pooled solution parameters (consistency, coverage) for the intermediate solution.

#### Usage

```
wop_inter(
  dataset,
 units,
  time,
  cond,
 out,
 n_cut,
  incl_cut,
  intermediate,
  amb_selector
```

```
)
```
#### Arguments

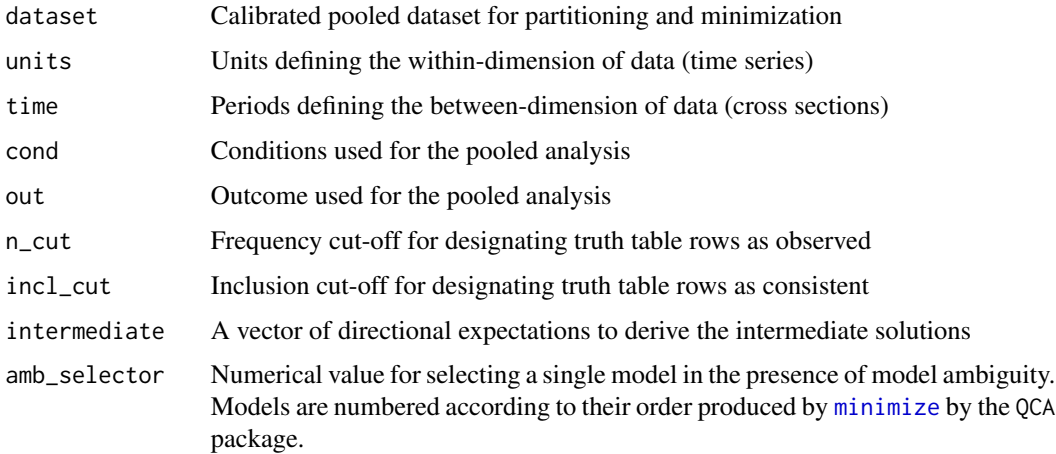

#### Value

A dataframe with information about the weight of the partitions for pooled consistency and coverage scores and the following columns:

- type: The type of the partition. between stands for cross-sections; within stands for time series. pooled stands information about the pooled data.
- partition: Type of partition. For between-dimension, the unit identifiers are listed (argument units). For the within-dimension, the time identifiers are listed (argument time). The entry is - for the pooled data.
- denom\_cons: Denominator of the consistency formula. It is the sum over the cases' membership in the solution.
- num\_cons: Numerator of the consistency formula. It is the sum over the minimum of the cases' membership in the solution and the outcome.
- denom\_cov: Denominator of the coverage formula. It is the sum over the cases' membership in the outcome.
- num\_cov: Numerator of the coverage formula. It is the sum over the minimum of the cases' membership in the solution and the outcome. (identical to num\_cons)

#### Examples

data(Schwarz2016)

# <span id="page-14-0"></span>Index

∗ datasets Grauvogel2014, [2](#page-1-0) Schwarz2016, [8](#page-7-0) Thiem2011, [9](#page-8-0)

Grauvogel2014, [2](#page-1-0)

minimize, *[12,](#page-11-0) [13](#page-12-0)*

partition\_div, [3](#page-2-0) partition\_min, [4,](#page-3-0) *[10,](#page-9-0) [11](#page-10-0)* partition\_min\_inter, *[5](#page-4-0)*, [6,](#page-5-0) *[10,](#page-9-0) [11](#page-10-0)*

Schwarz2016, [8](#page-7-0)

Thiem2011, [9](#page-8-0)

upset, *[10,](#page-9-0) [11](#page-10-0)* upset\_conditions, [10](#page-9-0) upset\_configurations, [11](#page-10-0)

wop, [11](#page-10-0) wop\_inter, *[12](#page-11-0)*, [13](#page-12-0)